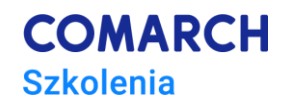

# **Prowadzenie księgowości w systemie Comarch ERP Optima**

## **Cele szkolenia**

Celem szkolenia jest pomoc Użytkownikom w usprawnieniu swojej bieżącej pracy oraz procesach związkach z obsługą Klienta poprzez wykorzystanie możliwości jakie dają moduły: Comarch ERP Optima Kasa/Bank Comarch ERP Optima Księga Podatkowa, Comarch ERP Optima Księga Handlowa. W pierwszej części szkolenia zakres tematów został tak dobrany, aby wskazać praktyczne zastosowanie programu Comarch ERP Optima związane z rozpoczęciem pracy na nowej bazie danych np. nowego Klienta Biura Rachunkowego. Zaprezentowane będą elementy skracające czas przeznaczony na przygotowanie bazy danych oraz konfigurację ustawień. Wykorzystane będą możliwości importów: wskaźników księgowych, kursów walut, danych z innej bazy. W szkoleniu poruszane są tematy związane z księgowością uproszczoną (ewidencją ryczałtową, KPiR) oraz pełną księgowością (ewidencjonowaniem procesów gospodarczych na kontach księgowych). Poruszany jest również temat związany z elektroniczną wymianą danych z bankiem, która daje możliwość eksportowania przelewów do systemu bankowości online oraz importowania z banków wyciągów bankowych. Pokazana zostanie funkcjonalność e-deklaracji, która umożliwia wysyłkę deklaracji z systemu Comarch ERP Optima na serwer Ministerstwa Finansów.

#### **Powitanie i omówienie programu szkolenia**

## **Rozpoczęcie pracy z programem Comarch ERP Optima**

#### **Struktura programu**

- Standardowe przyciski obsługujące program
- Przyciski podstawowe
- Przyciski dostępne na formularzach
- Przyciski dostępne w pasku zadań
- Listy EIP
- Pola SPIN
- Zaznaczanie pozycji na liście

## **Menu Nawigacji Comarch ERP Optima**

## **Konfiguracja programu Comarch ERP Optima**

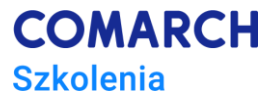

- Założenie nowej bazy danych
- Ćwiczenie: Konfiguracja parametrów firmy

#### **Import danych z serwera Comarch i strony NBP**

- Pobieranie wskaźników
- Import notowań kursów walut
- Ćwiczenie: Import notowań kursu średniego NBP

## **Ogólne**

#### **Lista banków**

- Numeracja rachunków
- Import listy banków

#### **Kategorie**

#### **Lista kontrahentów**

- Grupy kontrahentów
- Formularz kontrahenta
- Lista pracowników
- Lista właścicieli (wspólników)
- Lista urzędów
- Ogólne ćwiczenia

#### **Moduł Kasa/Bank**

- Konfiguracja modułu krok po kroku
- Rejestry kasowe/bankowe
- Struktura rejestru
- Formy płatności
- Kilka rachunków bankowych
- Preliminarz płatności
- Funkcie dodatkowe
- Elektroniczna wymiana danych z bankiem
- Wydruki przelewów
- **Rozliczenia**
- Kompensaty
- Automatyczne rozliczenia z podmiotem
- Noty odsetkowe
- Ponaglenia zapłaty
- Potwierdzenie salda
- Rejestry kasowe/bankowe ćwiczenie

## **Rejestry VAT**

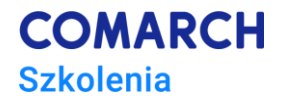

- Rejestry VAT ćwiczenia
- Wyliczenie deklaracji JPK\_V7 ćwiczenie
- Uzgadnianie deklaracji JPK\_V7 z zapisami w rejestrach VAT
- System e-Deklaracje
- Deklaracja VAT-UE
- Ewidencja dodatkowa krótkie omówienie

#### **Moduł Księga Podatkowa**

- Zmiana typu ewidencji księgowej
- Ewidencja ryczałtowa
- Konfiguracja programu na potrzeby ryczałtu
- Zapis bezpośredni do ewidencji ryczałtowej
- Zaliczka na podatek ryczałtowy PIT-28
- Struktura modułu Księga Podatkowa
- Konfiguracja modułu Księga Podatkowa
- Konfiguracja modułu Księga Podatkowa ćwiczenie
- Księga Przychodów i Rozchodów
- Zapisy bezpośrednie ćwiczenie
- Ewidencja wynagrodzeń
- Ewidencja VAT ćwiczenie
- Ewidencja dodatkowa ćwiczenie
- Inwentaryzacja (remanent)/Spis z natury krótkie omówienie oraz prezentacja na przykładzie
- Zaliczki na PIT-36/PIT-36L
- Zaliczki na PIT-36/PIT-36L ćwiczenie
- Ulga na złe długi w podatku dochodowym- krótkie omówienie

## **Moduł Księga Handlowa**

- Parametry modułu Księga Handlowa
- Konfiguracja programu i firmy dla modułu KH ćwiczenie
- Plan kont
- Plan kont ćwiczenie
- Definiowanie grupy kont
- Grupy kont ćwiczenie
- Bilans otwarcia
- Bilans otwarcia ćwiczenie
- Zapisy księgowe
- Bezpośrednie zapisy księgowe ćwiczenie
- Rozrachunki na kontach
- Schematy księgowe
- Nagłówek schematu księgowego
- Element schematu księgowego
- Predekretacja
- Schematy księgowe wielowariantowy wzorzec księgowania kosztów ćwiczenie
- Księgowania okresowe

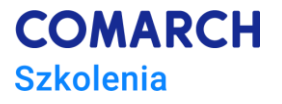

- Zestawienia księgowe
- Definiowanie zestawienia
- Formularz nagłówka zestawienia zakładka Ogólne
- Formularz nagłówka zestawienia zakładka Kolumny
- Zakładanie pozycji zestawienia
- Podpinanie gałęzi zestawienia
- Zaliczki na deklaracje: CIT-8